$2009$  PDF

https://www.100test.com/kao\_ti2020/646/2021\_2022\_\_E6\_98\_86\_E 5\_B1\_B12009\_c67\_646816.htm

> 12 1 7 zxks.jseea.cn

12 17

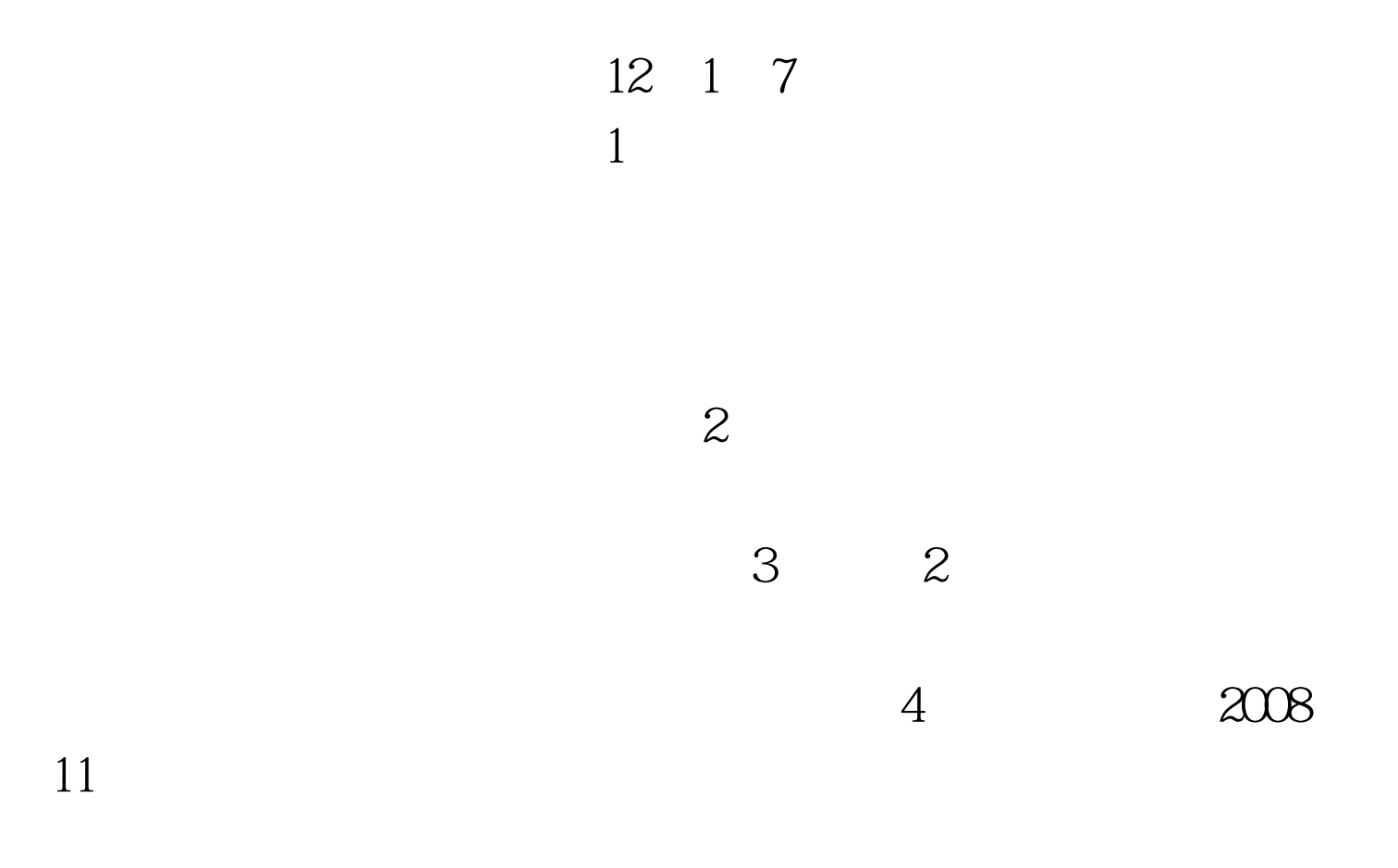

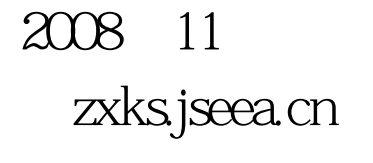

 $5$  $6$  $\gamma$  $8<sub>1</sub>$ 

毕业的考生交审核费50元(含10元毕业生纪念册费用)。拿

12 7

2010 1 http://www.kszk365.org/ 网www.szzxks.net查询领证时间。 ★从2009年下半年起,省教

> $100Test$ www.100test.com